Outside View- keyboard

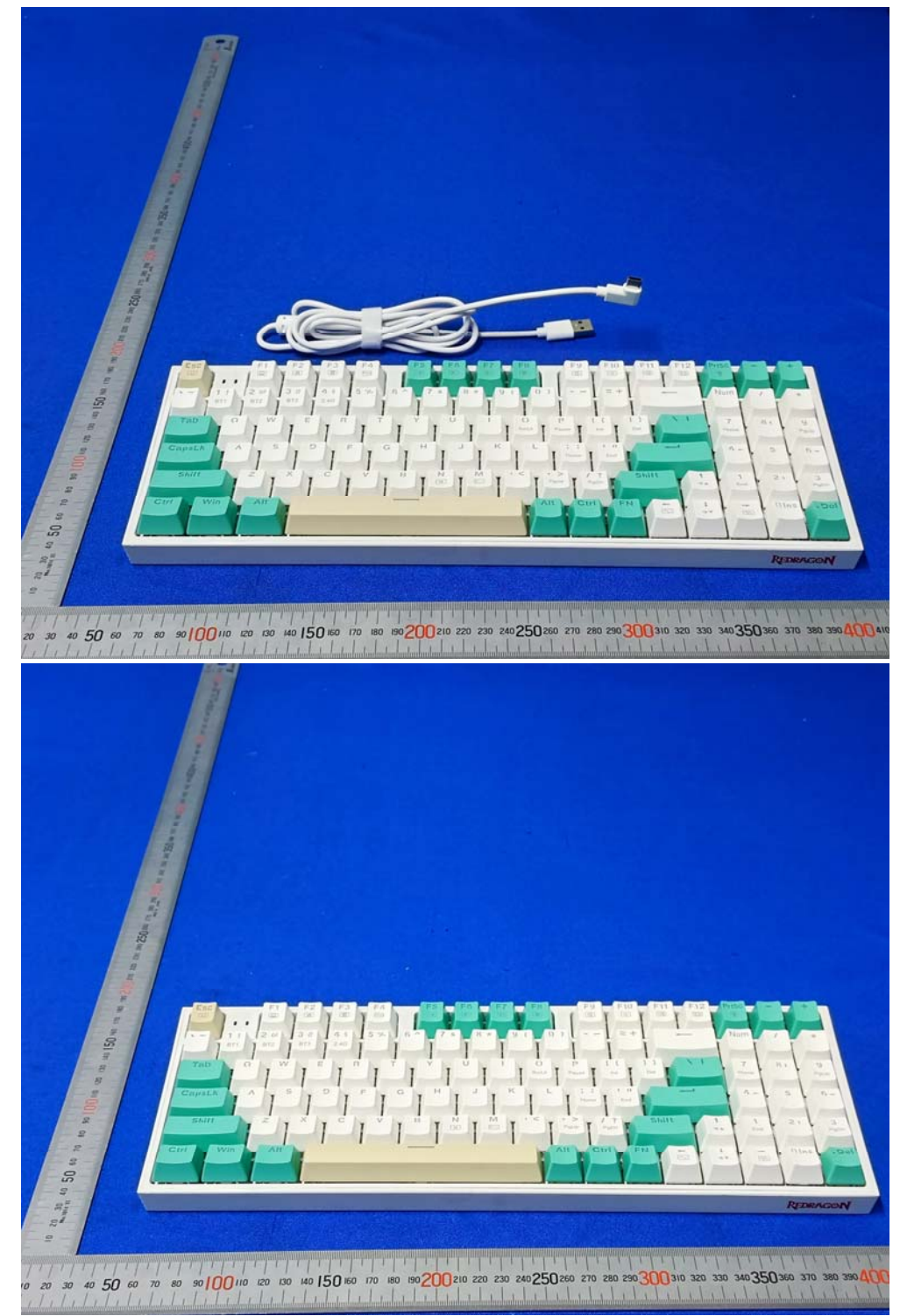

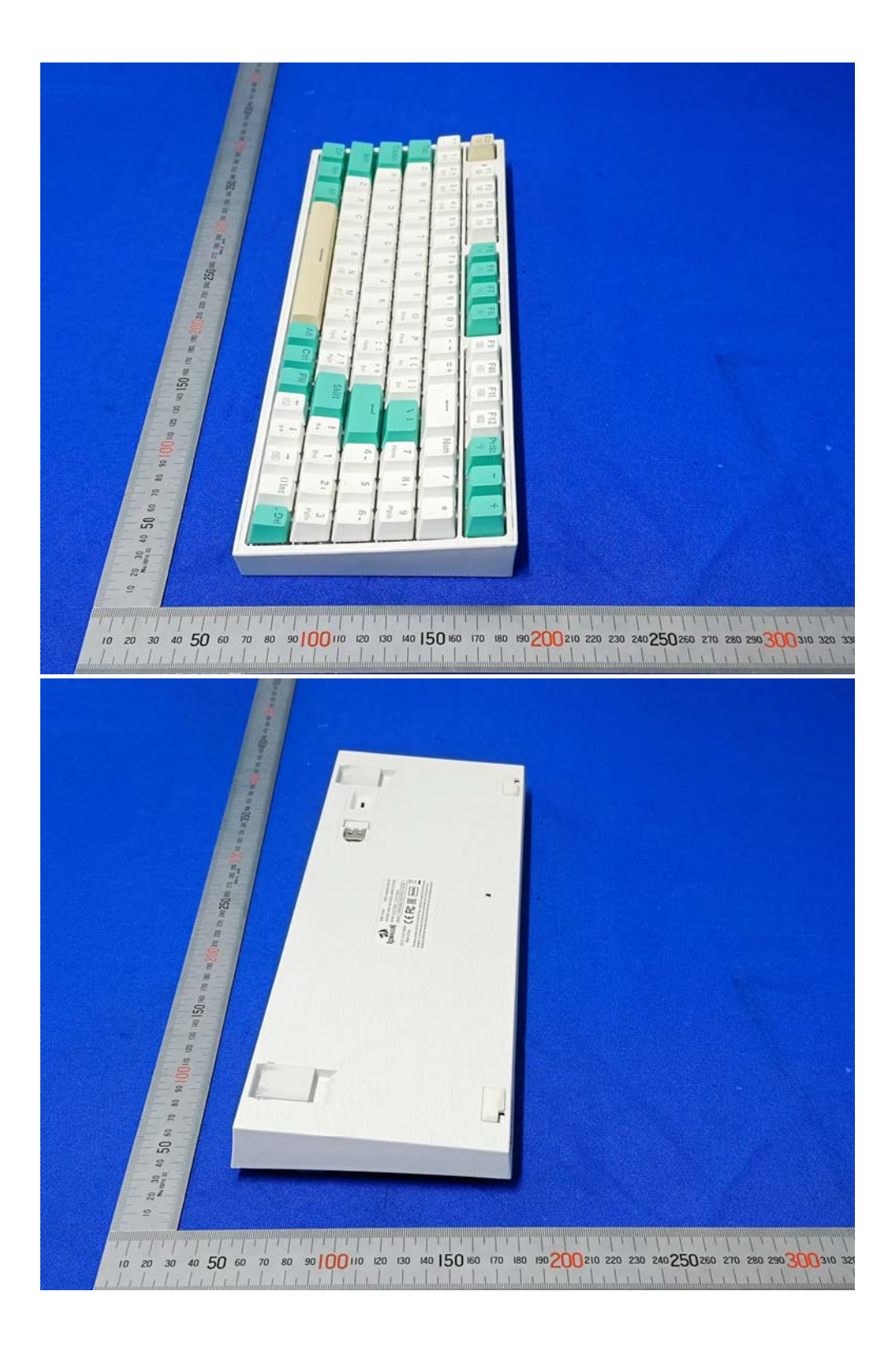

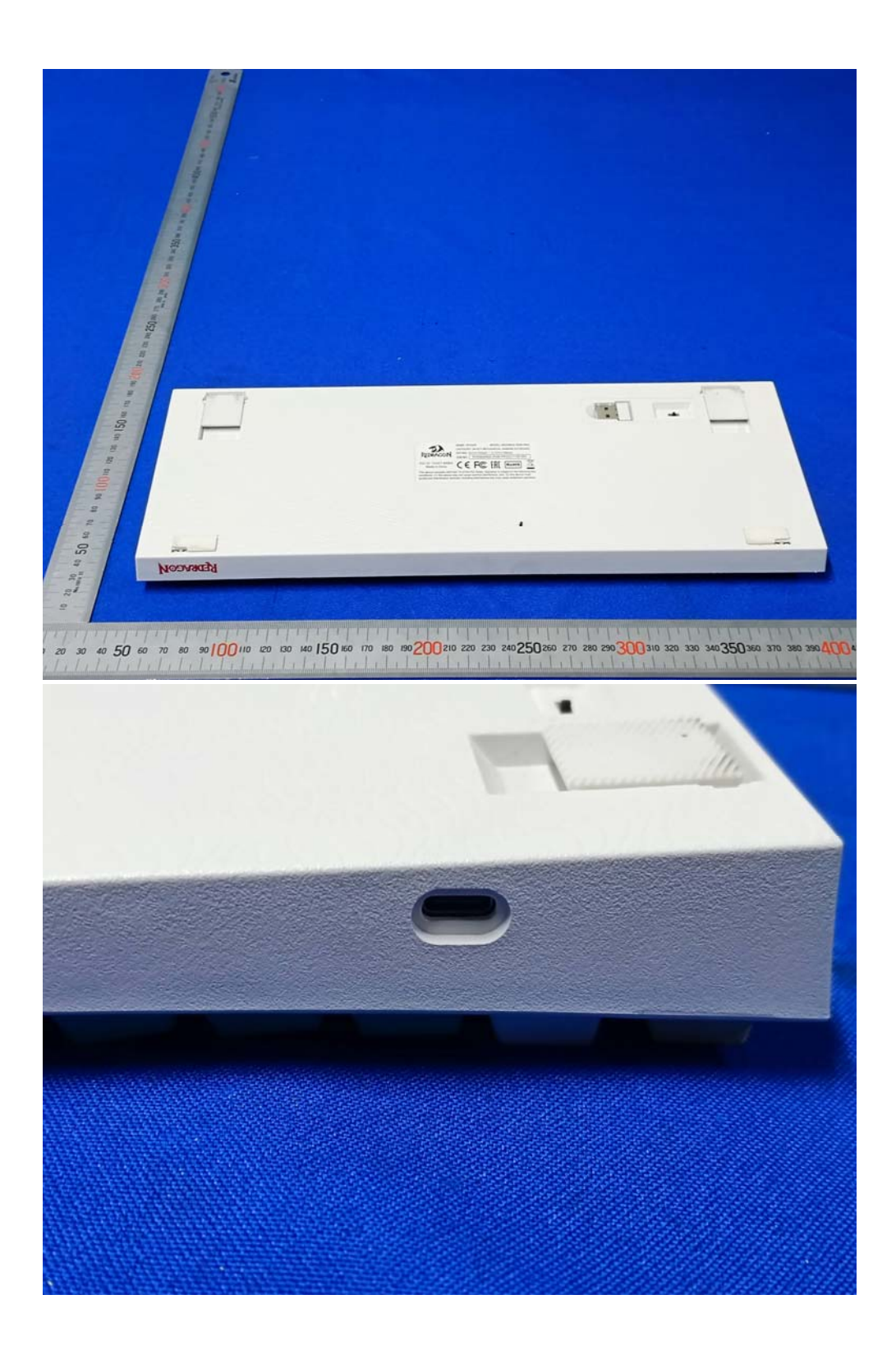

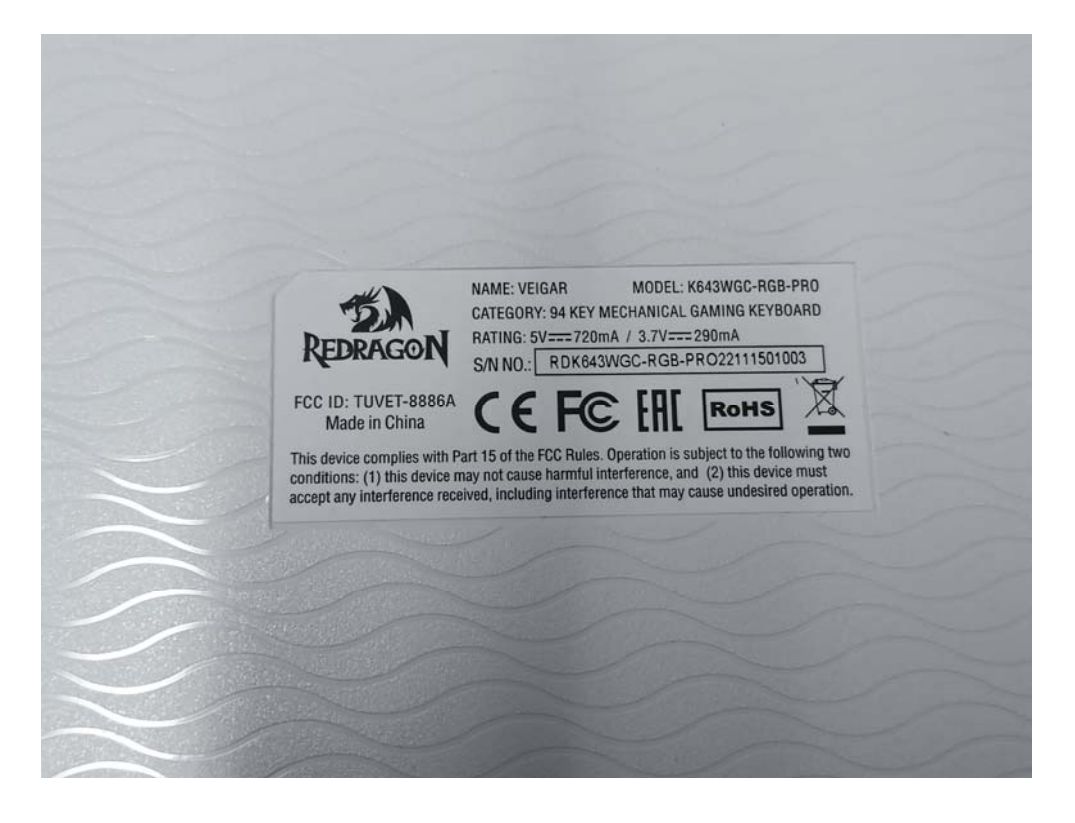